Государственное областное бюджетное

профессиональное образовательное учреждение

«Усманский многопрофильный колледж»

# **МЕТОДИЧЕСКИЕ РЕКОМЕНДАЦИИ ПО ОРГАНИЗАЦИИ И ПРОВЕДЕНИЮ САМОСТОЯТЕЛЬНОЙ РАБОТЫ СТУДЕНТОВ**

по МДК. 03.01 Технология создания и обработки цифровой

мультимедийной информации

Программы подготовки специалистов среднего звена (ППССЗ)

по специальности 09.02.04 Информационные системы (по отраслям)

по программе базовой подготовки

Усмань 2020

Методические рекомендации по организации и проведению самостоятельной работы студентов по МДК. 03.01 Технология создания и обработки цифровой мультимедийной информации по специальности 09.02.04 Информационные системы (по отраслям)

Организация-разработчик: Государственное областное бюджетное профессиональное образовательное учреждение «Усманский многопрофильный колледж»

Разработчики: Мотин И.А. преподаватель информатики

Рассмотрены и утверждены на заседании предметно-цикловой комиссии естественнонаучных дисциплин

Протокол № 6 от 30.06.2020 г.

Председатель предметно-цикловой комиссии естественнонаучных дисциплин  $\mathscr{A}_{\mathscr{A}}$  Коровина Т.В.

УТВЕРЖДАЮ

Заместитель директора Лаува О.А.

по учебно-методической работе

#### **Введение**

Согласно ФГОС: «При формировании ППССЗ образовательное учреждение обязано обеспечивать эффективную самостоятельную работу обучающихся в сочетании с совершенствованием управления ею со стороны преподавателей и мастеров производственного обучения…»

Увеличение доли внеаудиторной самостоятельной работы обучающихся при реализация новых ФГОС, требует соответствующей организации учебного процесса и составления учебно-методической документации, разработки новых дидактических подходов для глубокого самостоятельного усвоения обучающимися учебного материала.

Данные методические рекомендации по организации и проведению самостоятельной работы студентов составлены в соответствии с содержанием рабочей программы ПМ.03 Выполнение работ по одной или нескольким профессиям рабочих, должностям служащих (Профессия 16199 «Оператор электронно-вычислительных и вычислительных машин») специальности 09.02.04 Информационные системы (по отраслям) по программе базовой подготовки.

МДК. 03.01 Технология создания и обработки цифровой мультимедийной информации изучается в течение трех учебных семестров. Общий объем времени, отведенный на выполнение самостоятельной работы МДК. 03.01 Технология создания и обработки цифровой мультимедийной информации, составляет в соответствии с учебным планом и рабочей программой– 97 часов.

Методические рекомендации призваны помочь студентам правильно организовать самостоятельную работу и рационально использовать свое время при овладении содержанием МДК. 03.01 Технология создания и обработки цифровой мультимедийной информации, закреплении теоретических знаний и практических умений.

Самостоятельная работа направлена на освоение студентами следующих результатов обучения согласно ФГОС специальности 09.02.04 Информационные системы (по отраслям) и требованиям рабочей программы ПМ.03 Выполнение работ по одной или нескольким профессиям рабочих, должностям служащих (Профессия 16199 «Оператор электронновычислительных и вычислительных машин»):

#### **умения:**

- устанавливать операционные системы;
- устанавливать СУБД;
- устанавливать прикладное ПО;

#### **знания:**

- основы системного администрирования
- основы администрирования баз данных
- коммуникационное оборудование
- сетевые протоколы
- основы современных систем управления базами данных
- устройство и функционирование современных ИС
- источники информации, необходимой для профессиональной деятельности

Выше перечисленные умения и знания направлены на формирование

следующих профессиональных и общих компетенций студентов:

Профессиональные компетенции:

ПК 3.1 Устанавливать операционные системы в соответствии с трудовым заданием.

ПК 3.2 Настраивать операционные системы для оптимального функционирования ИС в соответствии с трудовым заданием.

ПК 3.3. Устанавливать СУБД в соответствии с трудовым заданием.

ПК 3.4. Настраивать СУБД для оптимального функционирования ИС в соответствии с трудовым заданием.

ПК 3.5. Проводить установку прикладного ПО, необходимого для функционирования ИС в соответствии с трудовым заданием

ПК 3.6 Настраивать прикладные ПО, необходимые для оптимального функционирования ИС, в соответствии с трудовым заданием

Общие компетенции:

ОК 1.Понимать сущность и социальную значимость своей будущей профессии, проявлять к ней устойчивый интерес.

ОК 2.Организовывать собственную деятельность, выбирать типовые методы и способы выполнения профессиональных задач, оценивать их эффективность и качество.

ОК 3.Принимать решения в стандартных и нестандартных ситуациях и нести за них ответственность.

ОК 4.Осуществлять поиск и использование информации, необходимой для эффективного выполнения профессиональных задач, профессионального и личностного развития.

ОК 5.Использовать информационно-коммуникационные технологии в профессиональной деятельности.

ОК 6.Работать в коллективе и команде, эффективно общаться с коллегами, руководством, потребителями.

ОК 7.Брать на себя ответственность за работу членов команды (подчиненных), результат выполнения заданий.

ОК 8.Самостоятельно определять задачи профессионального и личностного развития, заниматься самообразованием, осознанно планировать повышение квалификации.

ОК 9.Ориентироваться в условиях частой смены технологий профессиональной деятельности.

# **Распределение часов на выполнение самостоятельной работы студентов по разделам и темам МДК. 03.01 Технология создания и обработки цифровой мультимедийной информации**

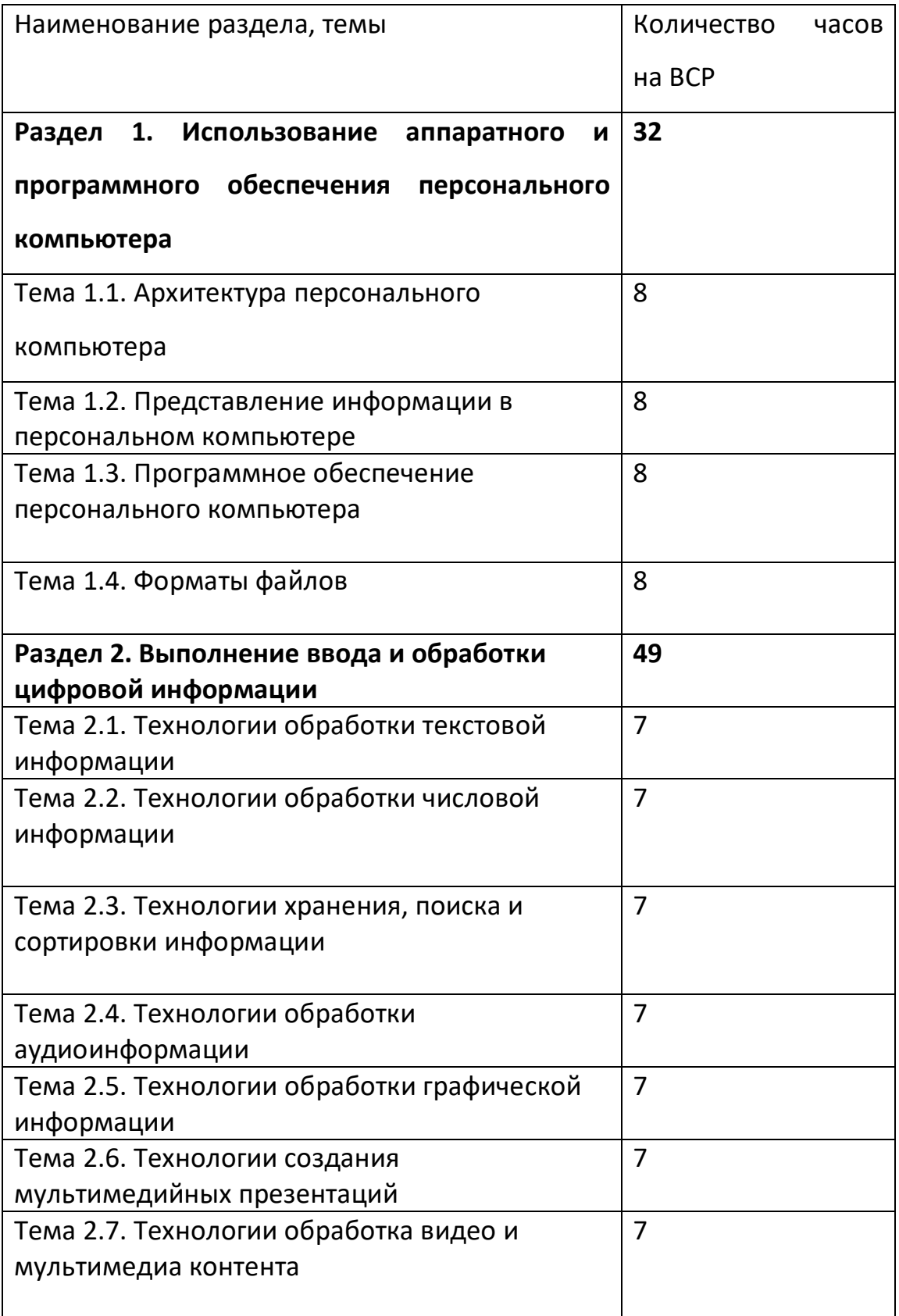

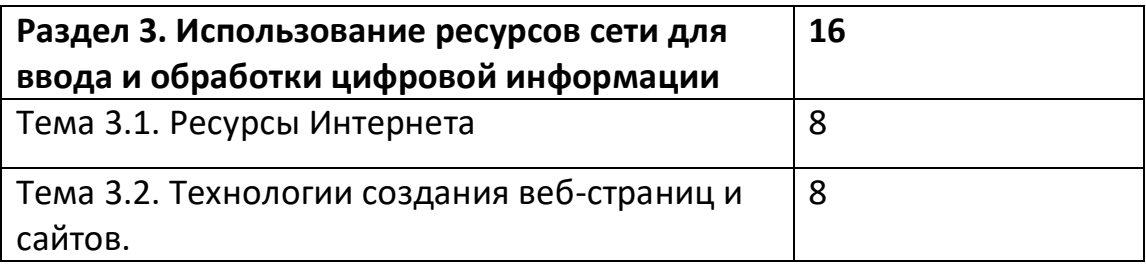

### **Виды и формы самостоятельной работы студентов по**

**МДК. 03.01 Технология создания и обработки цифровой мультимедийной информации** 

- Написание и защита рефератов по заданной теме (с учетом использования Интернет-ресурсов).
- Систематическая проработка конспектов занятий, учебной литературы.
- Подготовка к практическим работам, экзамену.

#### Методические рекомендации для студентов

#### по конкретным видам самостоятельной работы:

#### 1. Подготовка к практическим работам, экзамену.

#### 2. Систематическая проработка занятий, учебной конспектов литературы

 $\mathbf{1}$ . Внимательно прочитайте материал по конспекту, составленному на учебном занятии.

 $\overline{2}$ . Прочитайте тот же материал по учебнику, учебному пособию.

 $\overline{3}$ . Постарайтесь разобраться с непонятными терминами.

 $\overline{4}$ . Ответьте на контрольные вопросы для самопроверки, имеющиеся в учебнике или предложенные в данных методических указаниях.

5. Кратко перескажите содержание изученного материала «своими словами».

6. Заучите «рабочие определения» основных понятий, законов.

 $7.$ Освоив теоретический материал, приступайте к выполнению заданий, упражнений.

Показатели оценки результатов внеаудиторной самостоятельной работы:

- качество уровня освоения учебного материала;

умение использовать теоретические знания при выполнении практических задач или ответе на практико-ориентированные вопросы;

- обоснованность и четкость изложения ответа.

#### 3. Написание и защита рефератов по заданной теме

 $\mathbf{1}$ . Выберете тему из предложенной преподавателем тематики докладов и сообщений. Вы можете самостоятельно предложить тему с учетом изучаемого теоретического материала.

2. При подготовке доклада, сообщения используйте литературу по выбранной теме, электронные библиотеки или другие Интернет-ресурсы.

Сделайте цитаты из книг и статей по выбранной теме (обратите  $3.$ внимание на непонятные слова и выражения, уточните их значение в справочной литературе).

 $\overline{4}$ . Проанализируйте собранный материал и составьте план сообщения или доклада, акцентируя внимание на наиболее важных моментах.

 $5<sub>1</sub>$ Напишите основные положения сообщения или доклада в соответствии с планом, выписывая по каждому пункту несколько предложений.

6. Перескажите текст сообшения ИЛИ доклада, корректируя последовательность изложения материала.

 $7<sub>1</sub>$ Полготовленный доклад должен сопровождаться презентацией, иллюстрирующей его основные положения.

Показатели оценки результатов внеаудиторной самостоятельной работы:

- полнота и качественность информации по заданной теме;

- свободное владение материалом сообщения или доклада;

- логичность и четкость изложения материала;

- наличие и качество презентационного материала.

#### 4. Выполнение практико- ориентированных заданий

1. Внимательно прочитайте предложенное вам задание.

2. Продумайте способы его выполнения.

3. Наметьте план необходимых действий.

4. В случае необходимости воспользуйтесь справочными материалами.

4. Выполните задание, проанализируйте полученный результат.

*Показатели оценки* результатов внеаудиторной самостоятельной работы:

- грамотное использование справочной литературы;

- точность и правильность выполнения задания;

- обоснование решения задания.

# **5. Самостоятельное изучение материала и конспектирование лекций по учебной литературе**

#### **7. Выполнение проекта и исследовательской работы**

1. Выберите тему проекта. Сформулируйте цель, выделите основополагающие и проблемные вопросы.

2. Подберите теоретическую и практическую информацию в соответствии с темой.

3. Выберите приемлемую и адекватную форму представления результатов выполненной работы, которая должна хорошо отражать выполнение поставленных задач.

4. Подготовьте презентацию.

*Показатели оценки* результатов внеаудиторной самостоятельной работы

- глубокое изучение содержания проблемного вопроса;

- убедительное обоснование сделанных выводов;

- умение отвечать на вопросы аудитории и защищать свой проект.

### **Перечень рекомендуемой литературы**

#### **Основные источники:**

- 1. Остроух А. Ввод и обработка цифровой информации: учебник для нач. проф. образования - М.: Академия, 2016
- 2. Курилова А. В., Оганесян В.О. Ввод и обработка цифровой информации. Практикум: учебное пособие для нач. проф. образования - М.: Академия, 2017
- 3. Киселёв С.В. Оператор ЭВМ: учебное пособие для студентов СПО М.: Академия, 2016
- 4. Богатюк В.А. Оператор ЭВМ: учебное пособие для студентов НПО М.: Академия, 2017
- 5. Струмпэ Н.В. Оператор ЭВМ. Практические работы: учебное пособие для студентов НПО - М.: Академия, 2016
- 6. Струмпэ Н.В. Аппаратно обеспечение ЭВМ. Практикум: учебное пособие для студентов НПО - М.: Академия, 2017
- 7. Партыка Т.Л. Периферийные устройства вычислительной техники: учебное пособие- М.: ФОРУМ: ИНФРА-М, 2017

### **Дополнительные источники:**

- 1. Киселёв С.В. Операционные системы: учебное пособие для студентов НПО - М.: Академия, 2016
- 2. Киселёв С.В. Основы сетевых технологий: учебное пособие для студентов НПО - М.: Академия, 2016
- 3. Киселёв С.В. Средства мультимедиа: учебное пособие для студентов НПО

- М.: Академия, 2017

4. Киселёв С.В. Веб-дизайн: учебное пособие для студентов НПО - М.: Академия, 2017

5. Могилёв А.В., Листрова Л.В., Технология обработки текстовой информации. Технологии обработки графической и мультимедийной информации, СПБ, «БХВ-Петербург», 2014

6.Уваров В.М., Силакова Л.А., Красникова Н.Е., Практикум по основам информатики и вычислительной техники: учебное пособие – М.:Академия, 2016

#### **Задания для самостоятельного выполнения**

# **по МДК. 03.01 Технология создания и обработки цифровой мультимедийной информации**

Вопросы и задания составлены в соответствии с разделами и темами рабочей программы МДК. 03.01 Технология создания и обработки цифровой мультимедийной информации для удобства при выполнении самостоятельной работы студентами к учебным занятиям.

# **Раздел 1. Использование аппаратного и программного обеспечения персонального компьютера (32 часа ВСР)**

#### **Тема 1.1. Архитектура персонального компьютера (8 часов ВСР)**

- 1) *Подготовить реферат*
	- 1. Влияние сети Интернет на человека.
	- 2. Влияние компьютерных игр на человека

# **Раздел 1. Использование аппаратного и программного обеспечения персонального компьютера (44 часа ВСР)**

**Тема 1.2. Представление информации в персональном компьютере (11 часов ВСР)**

- 1) *Подготовить реферат*
	- 1 .Социальные сервисы сети Интернет
	- 2. Виды и назначение периферийных устройств

**Раздел 1. Использование аппаратного и программного обеспечения персонального компьютера (32 часа ВСР)**

**Тема 1.3. Программное обеспечение персонального компьютера (8 часов ВСР)**

1) *Подготовить реферат*

1. Анализ мультимедийного и сетевого оборудования

# **Раздел 1. Использование аппаратного и программного обеспечения персонального компьютера (32 часа ВСР)**

# **Тема 1.4. Форматы файлов (8 часов ВСР)**

# 1) *Подготовить реферат*

1. Технология подключения кабельной системы персонального компьютера, периферийного и мультимедийного оборудования

# **Раздел 2. Выполнение ввода и обработки цифровой информации (49 часов ВСР)**

# **Тема 2.1. Технологии обработки текстовой информации (7 часов ВСР)**

### 1) *Подготовить реферат*

1. Технология конвертирования файлов с цифровой информацией в различные форматы

2. Технология работы с программой обработки текстовой информации

# **Раздел 2. Выполнение ввода и обработки цифровой информации (49 часов ВСР)**

# **Тема 2.2. Технологии обработки числовой информации (7 часов ВСР)**

1) *Подготовить реферат*

1. Технология работы с программой обработки табличной информации

2. Технология работы с программой создания мультимедийных презентаций

# **Раздел 2. Выполнение ввода и обработки цифровой информации (49 часов ВСР)**

# **Тема 2.3. Технологии хранения, поиска и сортировки информации (7 часов ВСР)**

### 1) *Подготовить реферат*

1. Технология распечатки, копирования и тиражирования документов на принтере и других периферийных устройствах вывода

# **Раздел 2. Выполнение ввода и обработки цифровой информации (49 часов ВСР)**

# **Тема 2.4. Технологии обработки аудиоинформации (7 часов ВСР)**

- 1) *Подготовить реферат*
- 1. Технология работы с программой обработки звука

2. Технология работы с программой создания видеофайлов

# **Раздел 2. Выполнение ввода и обработки цифровой информации (49 часов ВСР)**

# **Тема 2.5. Технологии обработки графической информации (7 часов ВСР)**

1) *Подготовить реферат*

1. Технология сканирования и распознавания текстовых документов с помощью программ распознавания текста

# **Раздел 2. Выполнение ввода и обработки цифровой информации (49 часов ВСР)**

# **Тема 2.6. Технологии создания мультимедийных презентаций (7 часов ВСР)**

# 1) *Подготовить реферат*

1. Технология создания и редактирования графических объектов с помощью программ для обработки растровой графики.

2. Технология создания и редактирования графических объектов с помощью программ для обработки векторной графики.

# **Раздел 2. Выполнение ввода и обработки цифровой информации (49 часов ВСР)**

# **Тема 2.7. Технологии обработка видео и мультимедиа контента (7 часов ВСР)**

### 1) *Подготовить реферат*

1.Технология съемки и передачи цифровых изображений с фото и видеокамеры на персональный компьютер

2. Технология использования мультимедиа-проектора для демонстрации содержимого экранных форм с персонального компьютера

# **Раздел 3. Использование ресурсов сети для ввода и обработки цифровой информации (16 часов ВСР)**

# **Тема 3.1. Ресурсы Интернета (8 часов ВСР)**

### 1) *Подготовить реферат*

1.Технология создания видеороликов из исходных аудио, визуальных и мультимедийных компонентов

2. Технология создания презентаций из исходных аудио, визуальных и мультимедийных компонентов

# **Раздел 3. Использование ресурсов сети для ввода и обработки цифровой информации (16 часов ВСР)**

### **Тема 3.2. Технологии создания веб-страниц и сайтов (8 часов ВСР)**

#### 1) *Подготовить реферат*

1. Технология создания слайд-шоу из исходных аудио, визуальных и мультимедийных компонентов

2. Технология создания медиафайлов из исходных аудио, визуальных и мультимедийных компонентов

#### Методические рекомендации для студентов по конкретным видам самостоятельной работы:

### 1. Систематическая проработка конспектов занятий, учебной и специальной технической литературы

#### 2. Подготовка к контрольным работам, экзамену

 $1<sub>1</sub>$ Внимательно прочитайте конспекту. материал  $no$ составленному на учебном занятии.

Прочитайте тот же материал по учебнику, учебному пособию. 2.

 $\mathfrak{Z}$ . Постарайтесь разобраться с непонятным, в частности новыми терминами. мешает Часто незнание терминологии студентам воспринимать материал на теоретических и лабораторно-практических занятиях на должном уровне.

 $\boldsymbol{\mathcal{A}}$ Ответьте контрольные  $Ha$ вопросы  $\partial$ ля самопроверки, имеющиеся в учебнике или предложенные в данных методических указаниях.

 $\mathfrak{H}$ . Кратко перескажите содержание изученного материала «своими словами».

 $6<sup>1</sup>$ Заучите «рабочие определения» основных понятий, законов.

 $7<sub>1</sub>$ Освоив теоретический материал, приступайте к выполнению заданий, упражнений; решению задач, расчетов самостоятельной работы, составлению графиков, таблиц и т.д.

Показатели оценки результатов внеаудиторной самостоятельной работы:

- качество уровня освоения учебного материала;

умение использовать теоретические знания npu выполнении практических задач или ответе на практико-ориентированные вопросы;

- обоснованность и четкость изложения ответа.

### 3. Самостоятельное изучение материала и конспектирование лекций по учебной и специальной технической литературе

 $l_{\cdot}$ При подготовке задания используйте рекомендуемые по данной теме учебники, техническую литературу, материалы электронных библиотек или другие Интернет-ресурсы.

Внимательно прочитайте материал, по которому требуется 2. составить конспект.

 $\mathfrak{Z}$ . Постарайтесь разобраться с непонятным, в частности новыми терминами и понятиями.

 $\overline{4}$ . Кратко перескажите содержание изученного материала «своими словами».

 $\overline{5}$ . Составьте план конспекта, акцентируя внимание на наиболее важные моменты текста.

 $\overline{6}$ В соответствии с планом выпишите по каждому пункту несколько основных предложений, характеризующих ведушую мысль описываемого пункта плана.

Показатели оценки результатов внеаудиторной самостоятельной работы:

- краткое изложение (при конспектировании) основных теоретических положений темы:

- логичность изложения ответа;

- уровень понимания изученного материала.

### *4. Написание и защита доклада, подготовка к сообщению или беседе на занятии по заданной преподавателем теме*

*1. Выберете тему из предложенной преподавателем тематики докладов и сообщений. Вы можете самостоятельно предложить тему с учетом изучаемого теоретического материала. Предложенная тема должна содержать проблему, быть связанной с современным состоянием развития металлургической отрасли или отражать потребности работодателя – ОАО «НЛМК».*

*2. При подготовке доклада, сообщения используйте техническую литературу по выбранной теме, электронные библиотеки или другие Интернет-ресурсы.*

*3. Сделайте цитаты из книг и статей по выбранной теме. (обратите внимание на непонятные слова и выражения, уточнить их значение в справочной литературе).* 

*4. Проанализируйте собранный материал и составьте план сообщения или доклада, акцентируя внимание на наиболее важных моментах.* 

*5. Напишите основные положения сообщения или доклада в соответствии с планом, выписывая по каждому пункту несколько предложений.* 

*6. Перескажите текст сообщения или доклада, корректируя последовательность изложения материала.* 

*7. Подготовленный доклад должен сопровождаться презентацией, иллюстрирующей его основные положения.*

*Показатели оценки результатов внеаудиторной самостоятельной работы:*

*- полнота и качественность информации по заданной теме;*

*- свободное владение материалом сообщения или доклада;*

*- логичность и четкость изложения материала;*

*- наличие и качество презентационного материала.*

#### *5. Выполнение расчетных заданий*

#### 6. Работа со справочной литературой

 $\mathcal{I}$ . Внимательно прочитайте теоретический материал - конспект, составленный на учебном занятии. Выпишите формулы из конспекта по изучаемой теме.

2. Обратите внимание, как использовались данные формулы при решении задач на занятии.

 $\mathfrak{Z}$ . Выпишите ваш вариант задания, предложенного в данных методических указаниях, в соответствии с порядковым номером в учебном журнале.

 $\overline{4}$ . Решите предложенную задачу, используя выписанные формулы.

 $5<sub>1</sub>$ В случае необходимости воспользуйтесь справочными данными.

 $\overline{6}$ Проанализируйте полученный результат (проверьте размерности величин, правильность подстановки в формулы численных значений, правильность расчетов, правильность вывода неизвестной величины из формулы).

 $7<sub>1</sub>$ Решение задач должно сопровождаться необходимыми пояснениями. Расчётные формулы приводите на отдельной строке, выделяя из текста, с указанием размерности величин. Формулы записывайте сначала в общем виде (буквенное выражение), затем подставляйте числовые значения без указания размерностей, после чего приведите конечный результат расчётной величины. Окончательный ответ следует приводить и в системе  $CH$ 

Показатели оценки результатов внеаудиторной самостоятельной работы:

- грамотная запись условия задачи и ее решения;
- грамотное использование формул;
- грамотное использование справочной литературы;
- точность и правильность расчетов;
- обоснование решения задачи.

### 7. Оформление отчетов по лабораторным и практическим работам и подготовка к их защите

Обратитесь к методическим указаниям по проведению  $\mathcal{I}$ . лабораторных и практических работ и оформите работу, указав название, цель и краткий порядок проведения работы.

2. Повторите основные теоретические положения по теме лабораторной или практической работы, используя конспект лекций или методические указания.

Сформулируйте выводы по результатам работы, 3. выполненной на учебном занятии. В случае необходимости закончите выполнение расчетной части.

 $\overline{4}$ Подготовьтесь к защите выполненной работы: повторите основные теоретические положения и ответьте на контрольные вопросы, представленные в методических указаниях по проведению лабораторных или практических работ.

Показатели оценки результатов внеаудиторной самостоятельной работы

- оформление лабораторных и практических работ в соответствии с требованиями, описанными в методических указаниях;

- качественное выполнение всех этапов работы;

- необходимый и достаточный уровень понимания цели и порядка выполнения работы;

- правильное оформление выводов работы;

- обоснованность и четкость изложения ответа на контрольные вопросы к работе.